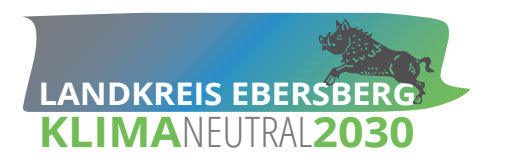

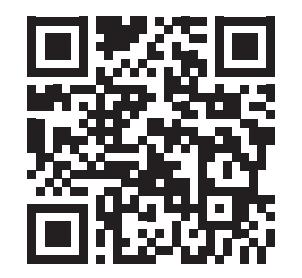

# **ENERGIESPARTIPP März 2022**

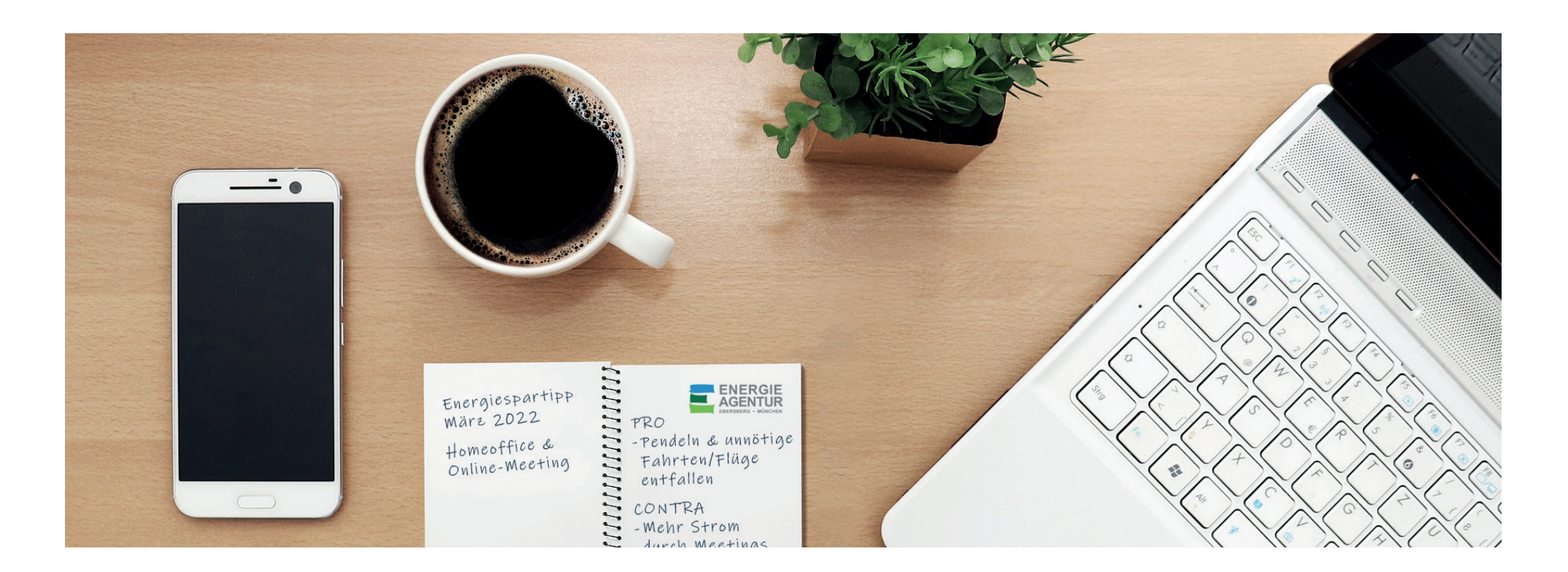

## **So sparen Sie Stromkosten im Homeoffice**

**Viele Menschen arbeiten derzeit im Homeoffice und verbrauchen dort jede Menge – privat bezahlten – Strom für die benötigten Geräte. Mit diesen Tipps können Sie Energie und Geld sparen:** 

#### **1. Notebooks statt PCs verwenden**

Notebooks haben einen geringeren Stromverbrauch als PCs, denn ihr Innenleben ist extra energieeffizient ausgelegt. Beispiel: Ein PC (mit 500 Watt) kommt bei einer 40-Stunden-Woche im Homeoffice auf Stromkosten von 25,52 Euro pro Monat, ein Notebook (mit 70 Watt) schlägt mit nur 3,57 Euro zu Buche!

#### **2. Monitore abschalten**

Benutzen Sie ein Notebook mit einem separat angeschlossenen Bildschirm, können Sie diesen jederzeit ausschalten. Deshalb gilt: Wenn Sie Ihre Arbeit unterbrechen, sollten Sie auch Ihrem Monitor eine Pause gönnen!

#### **3. Für Drucker und Scanner Aufträge sammeln**

Drucker und Scanner sind oft angeschaltet und stehen stundenlang für den nächsten Vorgang bereit. Diese langen Stand-by-Phasen erzeugen oft höhere Stromkosten als die kurzen Arbeitseinsätze.

Das häufige Ein- und Ausschalten von Druckern ist jedoch nicht zu empfehlen. Besser ist es, wenn Sie den Drucker grundsätzlich ausgeschaltet lassen. Sammeln Sie Ihre Druckaufträge, und schalten Sie den Drucker erst dann ein, wenn Sie ihn tatsächlich benötigen!

### **4. Beim Router Energiesparoptionen auswählen**

Ein guter Internetanschluss ist Voraussetzung für das Arbeiten im Homeoffice. In den meisten Haushalten steht der Router jedoch rund um die Uhr unter Strom – und ist deshalb besonders teuer.

Was nur wenige wissen: Router verfügen über Energiesparoptionen, zum Beispiel einen automatischen Sparmodus. Diesen können Sie in den Einstellungen Ihres Routers auswählen.

#### **5. Extra-Tipp: Zeitschaltuhr benutzen**

Schalten Sie Ihren Internet-Router mithilfe einer Zeit-

schaltuhr über Nacht ab, sofern Sie nachts auf Ihr Festnetztelefon verzichten können. So wird der Router am nächsten Tag automatisch wieder mit Strom versorgt. Ihr Extra-Plus: Das komplette Hochfahren ("Rebooten") des Routers unterstützt sogar sein einwandfreies Funktionieren.

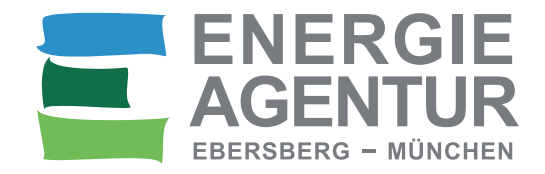

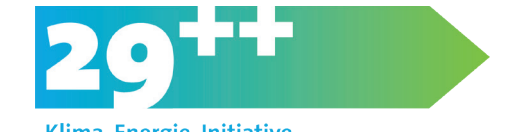

Klima. Energie. Initiative.